### 例外,並行・同期処理,ゴミ集め

### 2002年7月7日 海谷 治彦

1

## 目次

- • 例外処理とは何かの復習とJVMでの扱い - try catch  $\angle$  throw
- • スレッドと同期処理のJVMでの扱い Threadクラスとモニタ, synchronized フラグ
- •• ゴミ集め. いわゆる Garbage Collection – 不用なメモリ領域の回収.

## 失敗と例外(一般論 )

- • あるメソッドが想定した利用条件下におい て実行を終了した場合,そのメソッド呼び 出しは成功**(success)**したといい,そうでな い場合,失敗**(failure)**したという.
- • 例外**(exception)**とは,メソッド呼び出しの 失敗原因である<u>実行時の</u>出来事(event)で ある.

Bertrand Meyer.Object-oriented software construction. Prentice Hall, second edition, 1997. ISBN 0-13-629155-4 の p.412 より.

## 例外処理 (一般論)

- •• 例外処理は, 例外が起きてしまったメソッド の呼び出し側が行う.
- • 例外処理の方針は大きく分けて以下の2種 類となる.
	- Retrying: 例外が起きた条件を変更して,メソッ ドの再実行を行う.
	- Failure: 呼び出し側の処理も停止し,そのまた 呼び出し側に失敗を通知する.(要は始末を呼 び出し元,呼び出し元へと押し付ける)

### 例外の具体例

- • 配列添え時の範囲を超えて,アクセスを行っ た.
- •ゼロで割り算してしまった.
- •ロードしたいクラスが見つからなかった.
- • 権限を越えた操作を行おうとして,セキュリ ティ違反が起こってしまった.
- •入出力装置がおかしくなった.
- 一般にメソッドの利用規定外のことが起こっ たことと考えて良い.

### 例外発生の例

メソッドの仕様: 「引数に 0から 6の数字が与えられた場合, Sun, Mon ... の順番に曜日を表す 3文字を返す.」

0から 6の数字以外が引数に与えられても,このメソッド利用 の想定外である. ⇒ 例外である. 想定外の値に返り値を返す義理はない.

```
class
WDay
{
  String month(int
s) throws Exception{
    String[] m={ "Sun", "Mon", "Tue", "Wed", "Thu", "Fri", "Sat"};
    if(s>=0 && s< m.length) return m[s];
    throw new Exception("Not Weekday");
}
// 以下,省略
}<br>}
```
## 例外発生の簡単な例

メソッドの仕様: 「引数に 0もしくは 1の数字が与えられた場 合,真もしくは偽を返す.」

0, 1の数字以外が引数に与えられても,このメソッド利用の 想定外である. ⇒ 例外である.

想定外の値に返り値を返す義理はない.

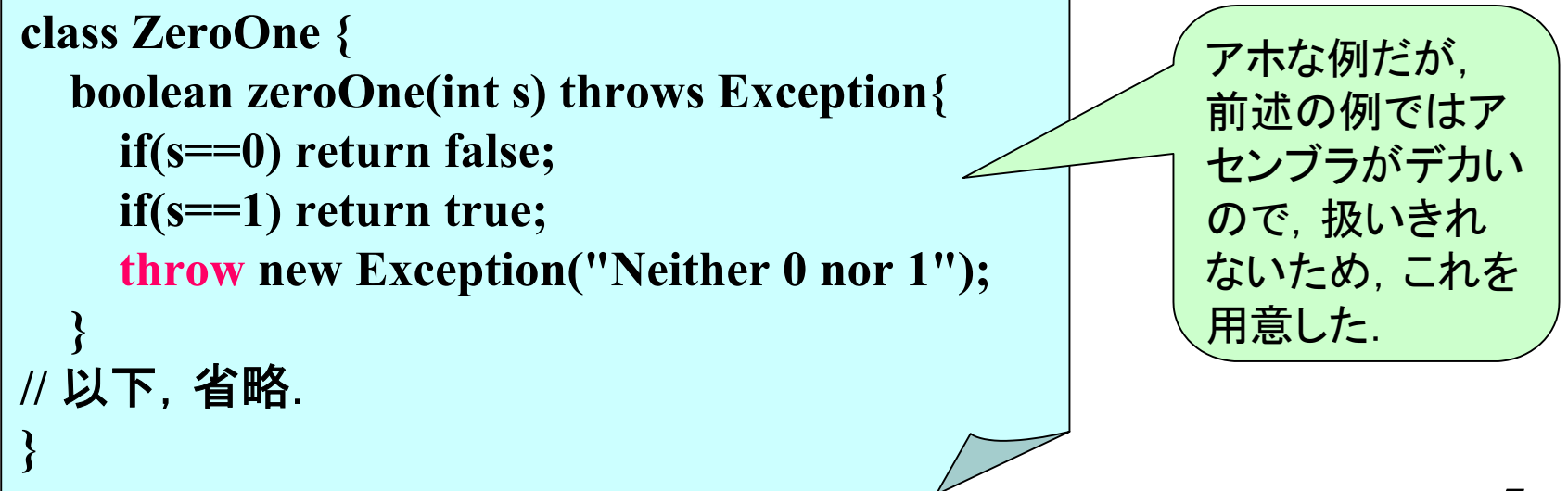

**.method zeroOne(I)Z .throws java/lang/Exception .limit stack 3.limit locals 2iload\_1 ifne Label1iconst\_0 ireturnLabel1:iload\_1 iconst\_1 if\_icmpne Label2 iconst\_1 ireturnLabel2:new java/lang/Exception dup ldc "Neither 0 nor 1"invokespecial java/lang/Exception/<init>(Ljava/lang/String;)V athrow.end method**簡単な例に対応す るアセンブラ

## JVMでの例外発生のポイント

- • 要は例外インスタンスを作成して,athrow 命令に渡す.
- • 教科書にあるとおり,.throws 節はクラスファ イルには無くてもOK
- •Javaスタック上で, 該当するハンドラ(後述) をもつ最も浅いフレームでcatchされる.(最 後までcatchできるフレームが無いと、無視 されるようだ.)
- •詳細は教科書p.168~,p.237 参照.

### 例外通過の例 1/2

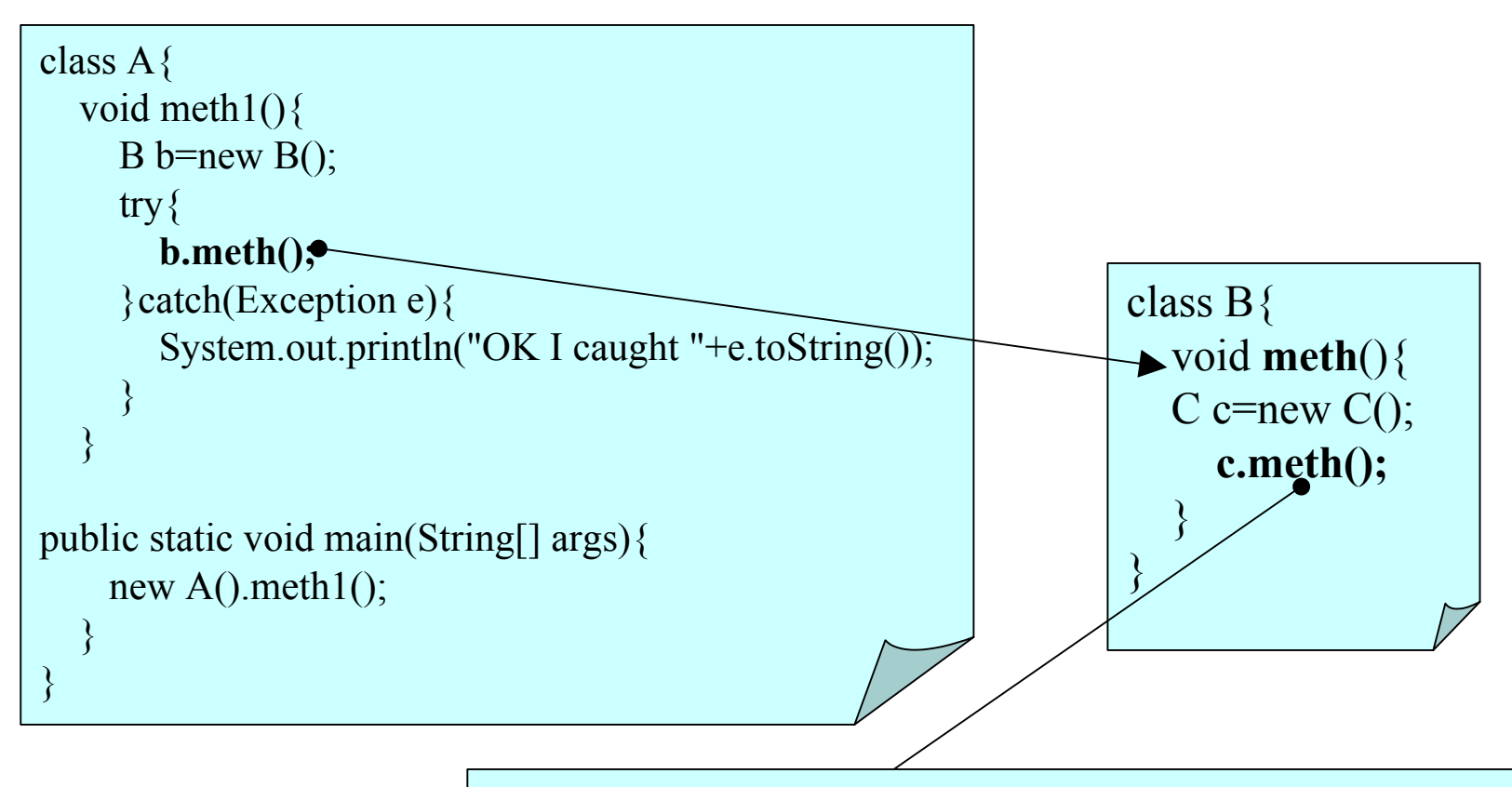

class C{ void **meth()**  $/ \! /\! /\! \{\}$ throws Exception  $\{$  throw new Exception("is C");  $\}$ }

## 例外通過の例 2/2

- C.methの例外は,直接の呼び出し側 B.meth で はなく,1つおいた A.meth でキャッチされる.
- • 実はこのコードのコンパイルにはトリックが必要.
	- まずは, Cは例外を投げないようにコーディングして, A.java B.java C.java をコンパイル.
	- C.java を編集しなおして,例外を投げるようにして, C.java を再コンパイル.
	- そして,実行.
	- JVMとは関係なく,コンパイラが例外キャッチのチェック を行うので,それを騙す必要がある.

例外のキャッチ(捕獲)

- J a v <sup>a</sup>コード上で,catch節にあったコードは, アセンブラ上では,goto文で,「飛ばし読み」 しているように翻訳される.
- • 別途,割り込みハンドラという部分が追加 され,
	- 割り込みを監視範囲
	- 監視する割り込みの種類
	- 起こった場合の対処コード(catch 内 )の位置 を示す.
- • finallyの解説は省略. (話が厄介 ) 教科書p.<sup>170</sup>

~

## 単なるtry-catch: javaソース

```
import java.io.*;
class ArrayFile1{
  public static void main(String[] args){
     try{
       new FileInputStream(args[0]);
     }catch(FileNotFoundException e){
       System.out.println("1: FileNotFoundException");
     }catch(Exception e){
       System.out.println("3: Exception");
     \left\{ \right\}}
                                          飛んでくる例外を
                                          見張る範囲が共
                                          通.
```
}

```
14単なる try-catch: 
                                                         アセンブラ
.method public static main([Ljava/lang/String;)V
  .limit stack 4limit locals 3
Label1:new java/io/FileInputStream
  dup
  aload_0
  iconst_0
  aaloadinvokespecial java/io/FileInputStream/<init>(Ljava/lang/String;)V
  pop
Label2^{\cdot}goto Label5
                          Label3:astore_1
                            getstatic java/lang/System/out Ljava/io/PrintStream;
                            ldc "1: FileNotFoundException"
                            invokevirtual java/io/PrintStream/println(Ljava/lang/String;)V
                            goto Label5
                          Label4:astore_2
                            getstatic java/lang/System/out Ljava/io/PrintStream;
                            ldc "3: Exception"
                            invokevirtual java/io/PrintStream/println(Ljava/lang/String;)V
                          Label5:return.catch java/io/FileNotFoundException from Label1 to Label2 using Label3
                          .catch java/lang/Exception from Label1 to Label2 using Label4
                          .end method
```
# 単なる try-catch: ポイント

- • catch節に相当する部分はgoto文で,すっ 飛ばしている. (gotoからLabel5まで)
- • 例外ハンドラ(.catch節)として,アセンブラに 展開される.ここの例では,
	- 見張る範囲は,Label1から2
	- FNFExp.がおきると, Label3の処理をする.
	- Exp.がおきると, Labal4の処理をする.

#### と書いてある.

.catch java/io/FileNotFoundException from Label1 to Label2 using Label3 .catch java/lang/Exception from Label1 to Label2 using Label4

入れ子のtry-catch: ソース

import java.io.\*;

}<br>}

```
class ArrayFile2{
  public static void main(String[] args){
     try{
       try{
          new FileInputStream(args[0]);
       }catch(FileNotFoundException e){
         System.out.println("1: FileNotFoundException");
       }
     }catch(Exception e){
       System.out.println("3: Exception");
     }
  }
```

```
入れ子のtry-catch:
                                                           アセンブラ
Label1:new java/io/FileInputStream
 dup
 aload_0
 iconst_0
 aaloadinvokespecial java/io/FileInputStream/<init>(Ljava/lang/String;)V
 pop
Label<sub>2</sub>:
 goto Label4
Label3:astore_1
 getstatic java/lang/System/out Ljava/io/PrintStream;
  ldc "1: FileNotFoundException"
  invokevirtual java/io/PrintStream/println(Ljava/lang/String;)V
Label4:goto Label6
Label5:astore_1
 getstatic java/lang/System/out Ljava/io/PrintStream;
  ldc "3: Exception"
  invokevirtual java/io/PrintStream/println(Ljava/lang/String;)V
Label6:
 return.catch java/io/FileNotFoundException from Label1 to Label2 using Label3
.catch java/lang/Exception from Label1 to Label4 using Label5
                                                             見張る範囲が異
                                                             なる以外,そんな
                                                             に大きく前の例と
                                                             変わらない.
```
17

## 並行処理と同期

- • スレッド自体は,アセンブラでもバイトコー ドでも, 通常のコードを大きな違いは無い.
- • 問題は,同期処理.
	- ブロックによる同期
		- モニタを利用
	- メソッドによる同期
		- •メソッドのフラグが立つ (p.73)
- •教科書 p.180, p.73等を参照.

# synchronizedブロックの場合

- •詳細は,./mutiIncB/ 以下の例を参照.
- monitorenter 教科書p.<sup>427</sup>
	- スタックトップから参照されているオブジェクトをロック する.
	- ロックするとは,他のスレッドから,そのオブジェクトへ のアクセスをさせないこと.
- monitorexit 教科書p.<sup>431</sup>

– 同,ロックを解除する.

• ロック区間で例外がおきたら,必ずロック解除を するように,自動的に仕込まれる.

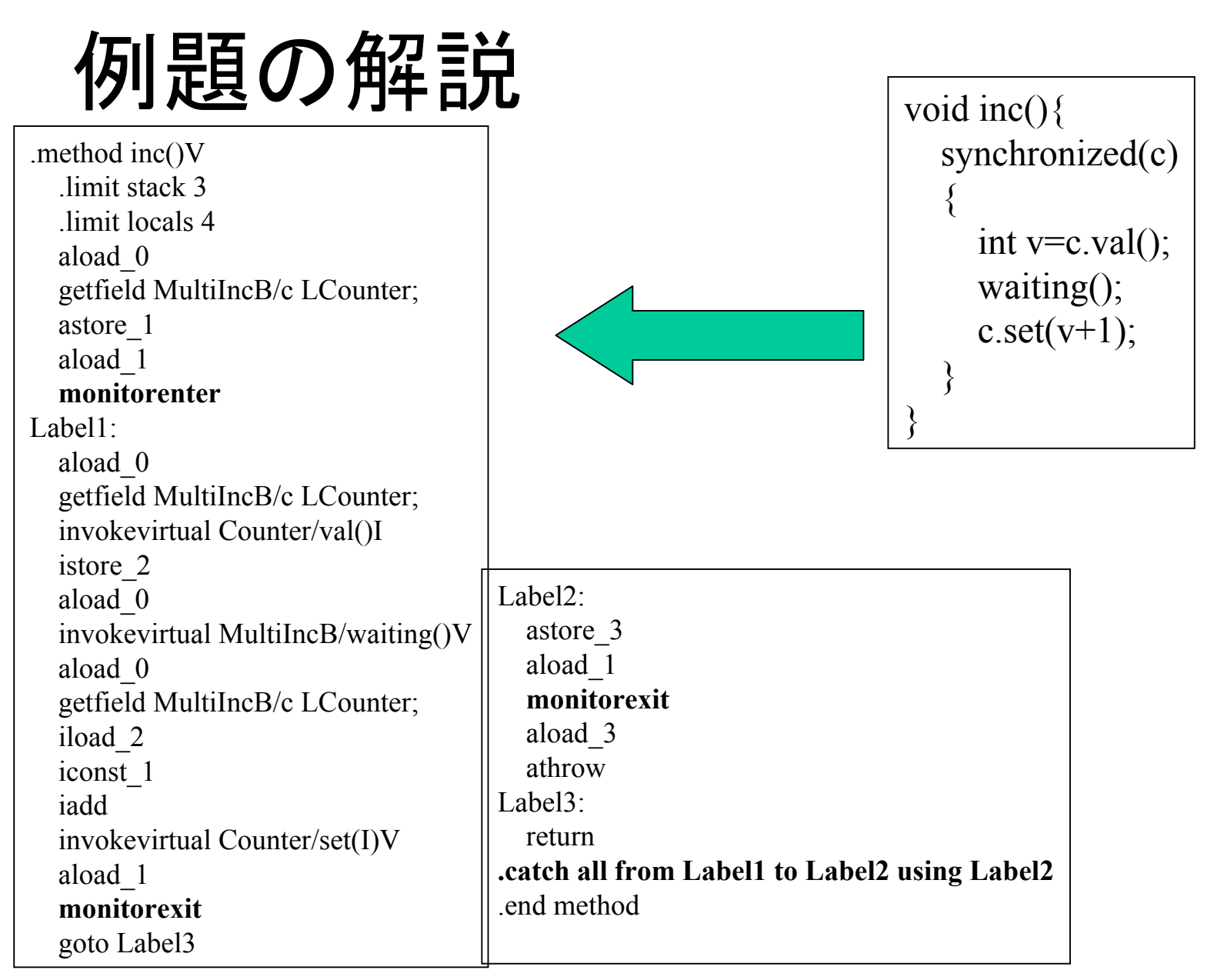

## synchronizedメソッドの場合

- • 詳細は,./mutiIncM/ 下を参照.
	- 3つのincrement スレッドが共有変数を 1つづつ 増加させる例題.
- • アセンブラ,バイトコード共に変わったとこ ろはない.
- • ちなみに,この例題では,synchronized を とると,排他制御に失敗する.

.method **synchronized** inc()V .limit stack 3limit locals 3 aload\_0 getfield Counter/c I istore\_1 Label1:aload\_0 getfield Counter/r Ljava/util/Random; bipush 100 invokevirtual java/util/Random/nextInt(I)I i2linvokestatic java/lang/Thread/sleep(J)V Label2:goto Label4Label3:astore\_2 Label4:aload\_0 iload\_1 iconst\_1 iaddputfield Counter/c I return.catch java/lang/Exception from Label1 to Label2 using Label3 .end method

# shynchronizeメソッド の実例

import java.util.\*;

class Counter{ private int  $c=0$ ; private Random r;

}

Counter(){ r=new Random(); }

```
synchronized void inc(){
   int i=c;
  try{ Thread.sleep(r.nextInt(100)); }
  catch(Exception e){}
  c=i+1;
}
int val(){return c;}
```
### ゴミ集め Garbage Collection

- • 不用になったメモリ領域を,別の目的に利 用できるようにすること.
- • 一応,「ゴミ集め」というGarbage Collection の訳語は認知はされているが、単にGCと 呼ぶ人が多い.
- • C言語,C++等では,プログラマが明示的 にゴミ集めしないといけない.(cfee関数な ど)

### JavaでのGC

- • 動的メモリ割り当てを基本とするJava計算 システムでは必須の技術.
- • Javaでは自動的にGCするので,プログラマ がほとんど意識しない.(Auto GC)
- • この自動GCのおかげで,実時間動作(リア ルタイム)を阻害しているということもある.
	- GCが始まると,負荷があがり,計算の本筋に 関係なく遅くなるため.
- •残念ながら教科書にはGCの記述は無い.

## どんなインスタンスがGCされる?

- •aliveでなくなったインスタンスがGCされる.
- •aliveの定義.
	- オペランドスタック内から参照されているイン スタンスはalive.
	- フレーム内のローカル変数から参照されてる インスタンスはalive.
	- a l i v <sup>e</sup>なインスタンスのフィールドから参照され ているインスタンスはalive.
	- nativeメソッドを持つインスタンスはalive.

# 注意しないといけない非alive 例

• 非alive同士でリンクをもっていても,GCされる.

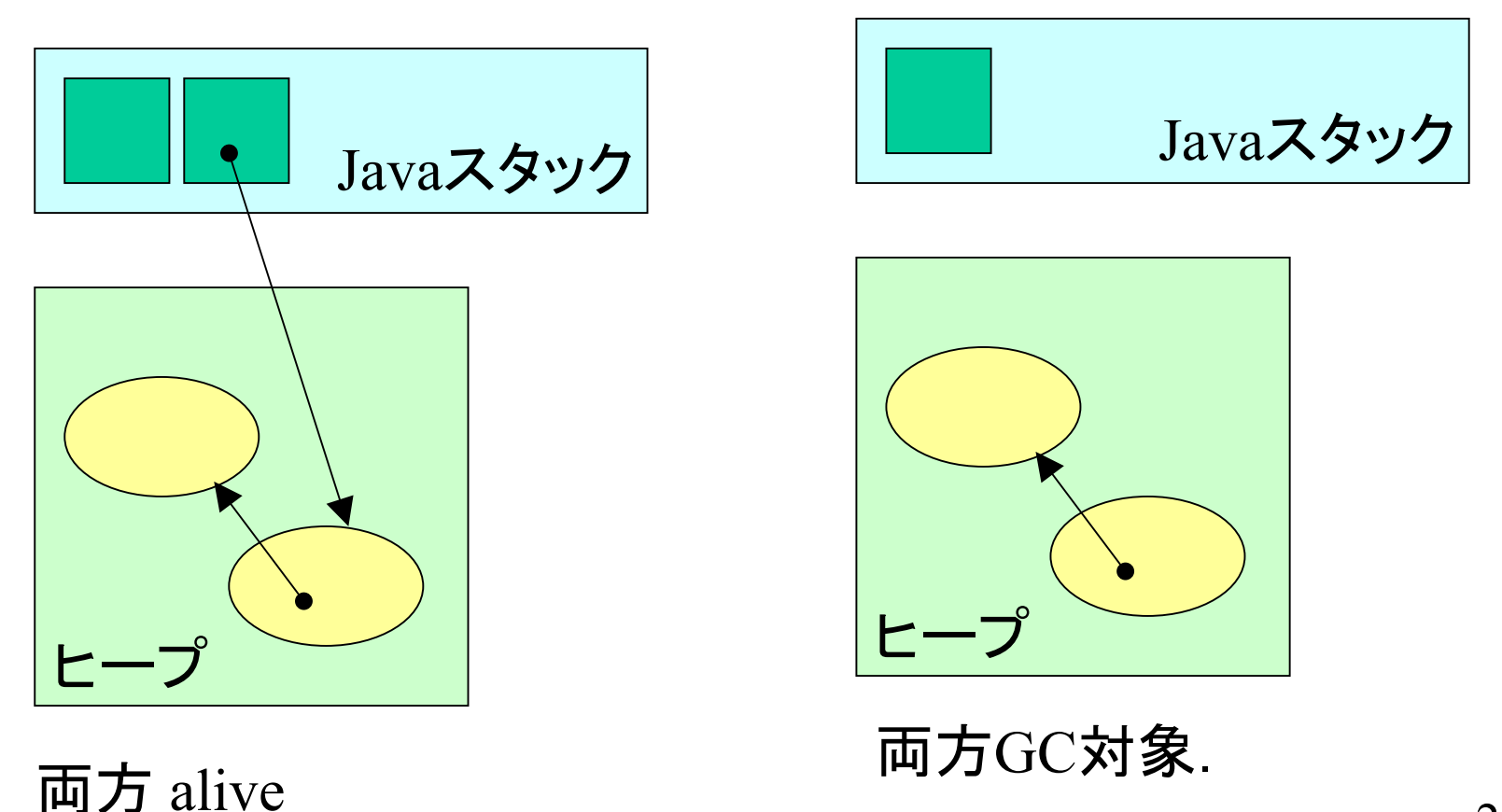

# GCされる間際の処理を書くには?

- • Object.finalize メソッドを再定義(オーバー ライド)すればよい.
- •Objectクラスでの定義は空.
- • 要は「死に際」のユーザー処理を定義した い場合に使う.

### finalizeの例

•• 初めて finalizeがよ ばれたら, VMを停止 する.

•

• この例題か ら,使わなく なったからと いって,すぐ にGCされる わけでない ことがわか る.

**}**

**}**

**}**

```
class Final{
static int
c;
 void
newInst(){
  Final f=new Final();
 }
```
**public void finalize() { System.out.println(this.toString()+" at "+Final.c); System.exit(0);**

**public static void main(String[] args){ Final o=new Final(); System.out.println(o.toString()); for(c=0 ;true; c++) o.newInst();**

28

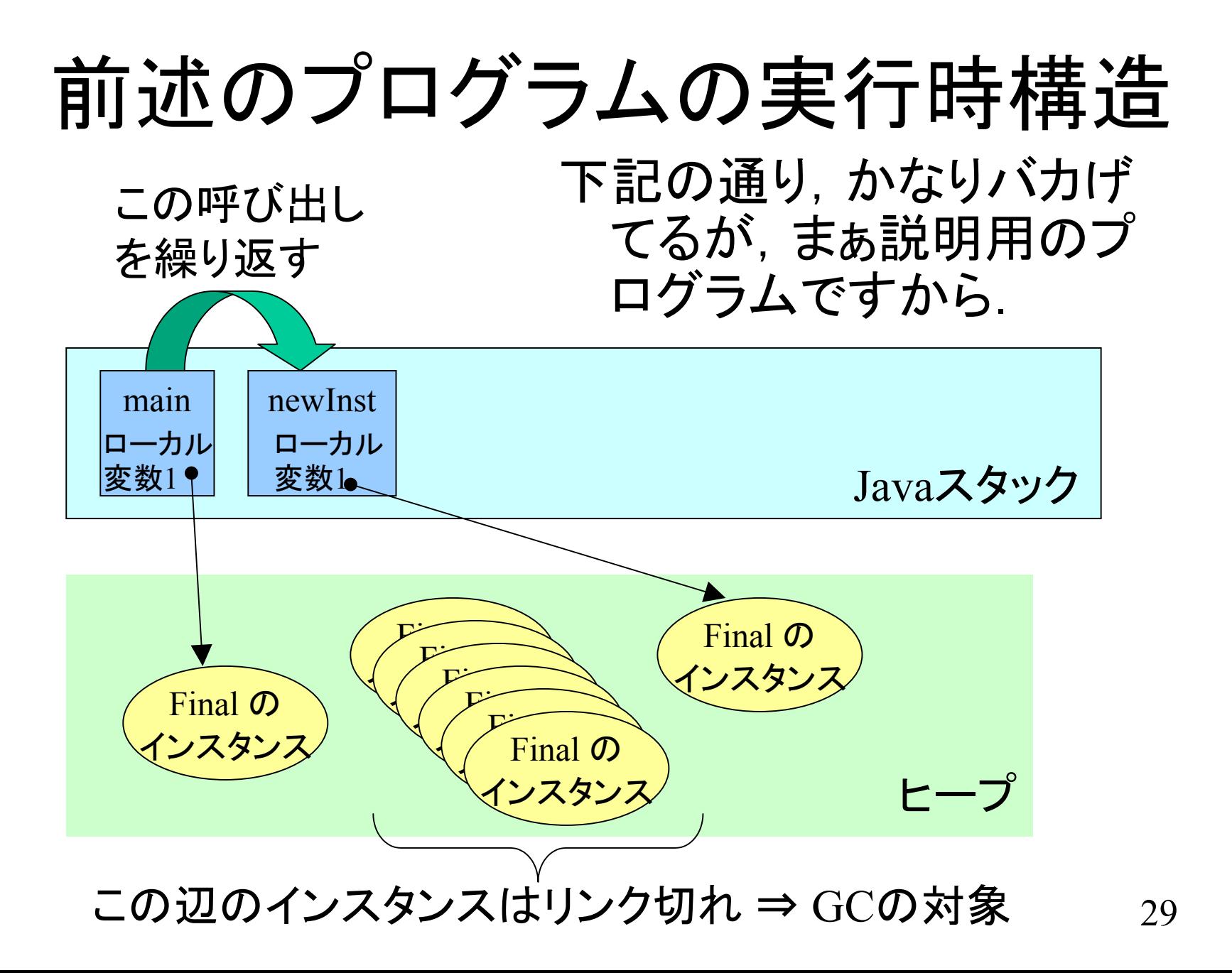

### 今日はこれまで